## **แบบบันทึกการดูแลเฝ้าระวังโรคซึมเศร้าในพื้นที่ระดับจังหวัด หน่วยบริการ ............................................ รหัส.......................**

**ประจ าเดือน.................................พ.ศ. ............................**

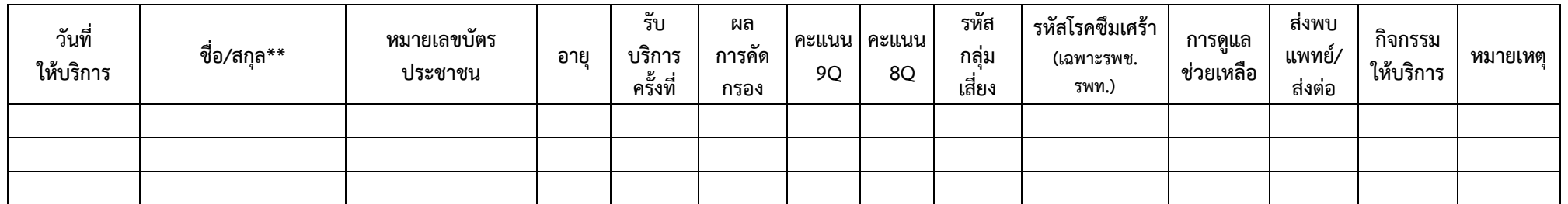

**ิการบันทึก** ในกรณีที่เป็นตัวเลขรหัส เป็นการกำหนดตัวเลขเพื่อสะดวกในการลงในแบบบันทึกนี้เท่านั้น เมื่อลงบันทึกในโปรแกรม โปรดตรวจสอบความตรงของเนื้อหาอีกครั้ง

- **หมายเลขบัตรประชาชน** บันทึกเลข 13 หลักของบัตรประชาชน
- **อายุ** บันทึกเป็นตัวเลข
- **รับบริการครั้งที่** บันทึกเป็นตัวเลขตามครั้งที่มารับบริการ
- **ผลการคัดกรอง** ใช้เครื่องมือคัดกรองใดก็ได้ที่มีความน่าเชื่อถือและเป็นประโยชน์ต่อผู้ใช้ การบันทึกเป็นตัวเลข *1=มีแนวโน้มป่วยเป็นโรคซึมเศร้า (+ve) 2=ปกติ(-ve)*
- **ผล 9Q,8Q** ให้ลงตามคะแนนที่ประเมินได้
- **รหัสกลุ่มเสี่ยง** บันทึกเป็นตัวเลข *1= ผู้ป่วยโรคทางกายเรื้อรัง (เบาหวาน ไตวายเรื้อรัง มะเร็ง โรคหลอดเลือดสมอง โรคหัวใจและหลอดเลือด) 2=หญิงตั้งครรภ์/หลังคลอด 3=ผู้มี* ปัญหาสรา ยาเสพติด 4=ผู้สูงอายุ 5=ผู้ป่วยโรคเรื้อรังหลายอาการที่หาสาเหตุไม่ได้ 6=ผู้ป่วยที่มีอาการทางกายหลายอาการที่หาสาเหตุไม่ได้ 7= ผู้ที่มีการสูญเสีย : *คนรักหรือทรัพย์สินจ านวนมาก 8=อื่นๆ*
- **โรคซึมเศร้า** บันทึกตามรหัส ICD 10 ได้แก่ F32, F33, F34.1, F38, F39 และไม่ได้รับการวินิจฉัยโรคซึมเศร้าให้ลง 0
- **การดูแลช่วยเหลือ** บันทึกเป็นตัวเลข *1=ให้สุขภาพจิตศึกษา 2=ให้การปรึกษา 3=CBT 4=SATIR 5=รักษาด้วยยา 6=อื่นๆ*
- **ส่งพบแพทย์/ส่งต่อ** บันทึกเป็นตัวเลข ส่งต่อ = 1 ไม่ได้ส่ง = 0
- กิจกรรมให้บริการ บันทึกเป็นตัวเลข *1=คัดกรอง/ประเมิน 2=วินิจฉัยโรค 3=รักษา/ช่วยเหลือด้านจิตใจ 4=ติดตามการรักษา 5=เฝ้าระวังการกลับซ้ำหลังยุติการรักษา*

**\*\*กรณีที่ส่งเป็น Excel ค าน าหน้า (นาย นาง นางสาว) ชื่อ สกุล ขอให้แยกคอลัมน์ไม่ให้อยู่ในคอลัมน์เดียวกัน เพื่อให้ได้ข้อมูลครบถ้วนเมื่อน าเข้าในโปรแกรม**

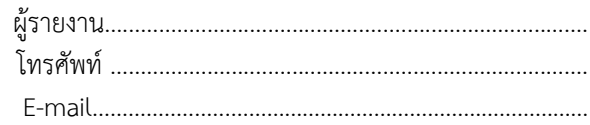